# Productivity Improvement Using Modeling and Simulation Techniques Using Flexsim

Mandar S. Aundhakar<sup>1</sup>, Prof. H. M. Thakur<sup>2</sup>

 ${}^{1}$ PG Student, Industrial Engineering, Department of Production Engineering, KIT's College of Engineering (An Autonomous Institute), Kolhapur, Maharashtra, India.

 $^{2}$ Adjunct Faculty, Department of Production Engineering, KIT's College of Engineering (An Autonomous Institute), Kolhapur, Maharashtra, India.

Abstract:-Simulation software is basically used to identify the bottlenecks in the industries. Simulation is basically visual representation of a working model which predicts us the behaviour of the model which we can relate to the real life scenario, also simulation can tell us the existing productivity & from which we can make some experiments in the model to improve the productivity. The main advantage of the simulation is we can make any changes in the existing model which is very difficult to change physically. If we get improved results by doing such experiments then we can change the layout or locations of machines in real life scenario. A small-scale industry is selected where the customer demands for peak requirement are not met. The study is conducted by using a simulation software (Flexsim). In simulation, the study of bottle-necks present in the industry are identified and solutions are given to minimize them as much as possible. The bottle necks are identified by studying machine utilization statistics, Queue parts statistics. System throughput is monitored for every experiment. After taking some experiments the results are improved as compare to existing results.

Keywords: Productivity Improvement, Simulation, Bottle-neck, Lean Manufacturing, Machine Utilization.

#### I. INTRODUCTION

rnimech Group established in 1984 As "Akanksha Enterprises" followed by "Pioneer Industries" in 1992. A

The quality products, timely deliveries, low manufacturing cost and customer trust, forced us to expand and became essential to establish the bigger setup and "Arni Mech products Pvt. Ltd." Came in existence in 1997. The heavy schedules started becoming a regular routine.

In 2001 Arni Mech qualified as a QS certified company and the next objective was to excel in exports. After achieving all the previous goals, "Arni Mech Machinist" & "Microtech CNC Engineers" setup came into existence in 2005 & 2006 respectively to cater the need of CNC & VMC machines. The Arnimech industry manufactures wide range of products from which Dowel ring have maximum production output in the company. Dowel ring is used in the Cummins engine for bushing purpose. This particular component is given to the Company for manufacturing since 2005.

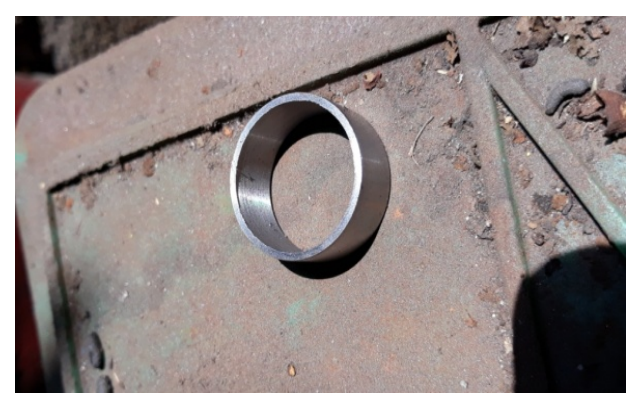

Fig.1 : Dowel Ring

Currently the industry have more customer demand of the dowel ring. To fulfill the need of customer industry is facing following problems:

The company is facing the shortage of raw material because of this the industry do not fulfill the demand of customer.

The process of making dowel ring is done by several processes in which to make final product the process passes through two different industries, because of this sometimes due to improper work of these two industries the Arnimech Industry did not get the material in time.

- II. STEPS OR PROCEDURE INVOLVED IN METHODS STUDY
	- 1. Study the current manufacturing scenario.
	- 2. Collect the relevant data for the analysis.
	- 3. Using Proper methodology converting the data into flex-sim model.
	- 4. Carry out what-if analysis for different experimental ideas derived from lean manufacturing principles, theory of constraints and facility planning and plant layout.
	- 5. Analyse the outcomes and to prepare a solution set agreed upon after discussions with the management.

### III. LAYOUT OF THE SHOP FLOOR

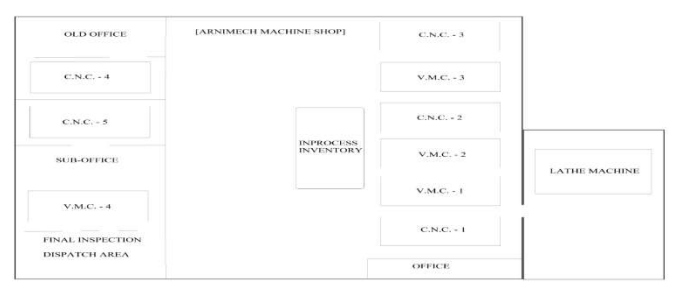

Fig. 2: Shop Layout

We have created a conceptual simulation model of the shop floor of Prasad Industries in FlexSim.

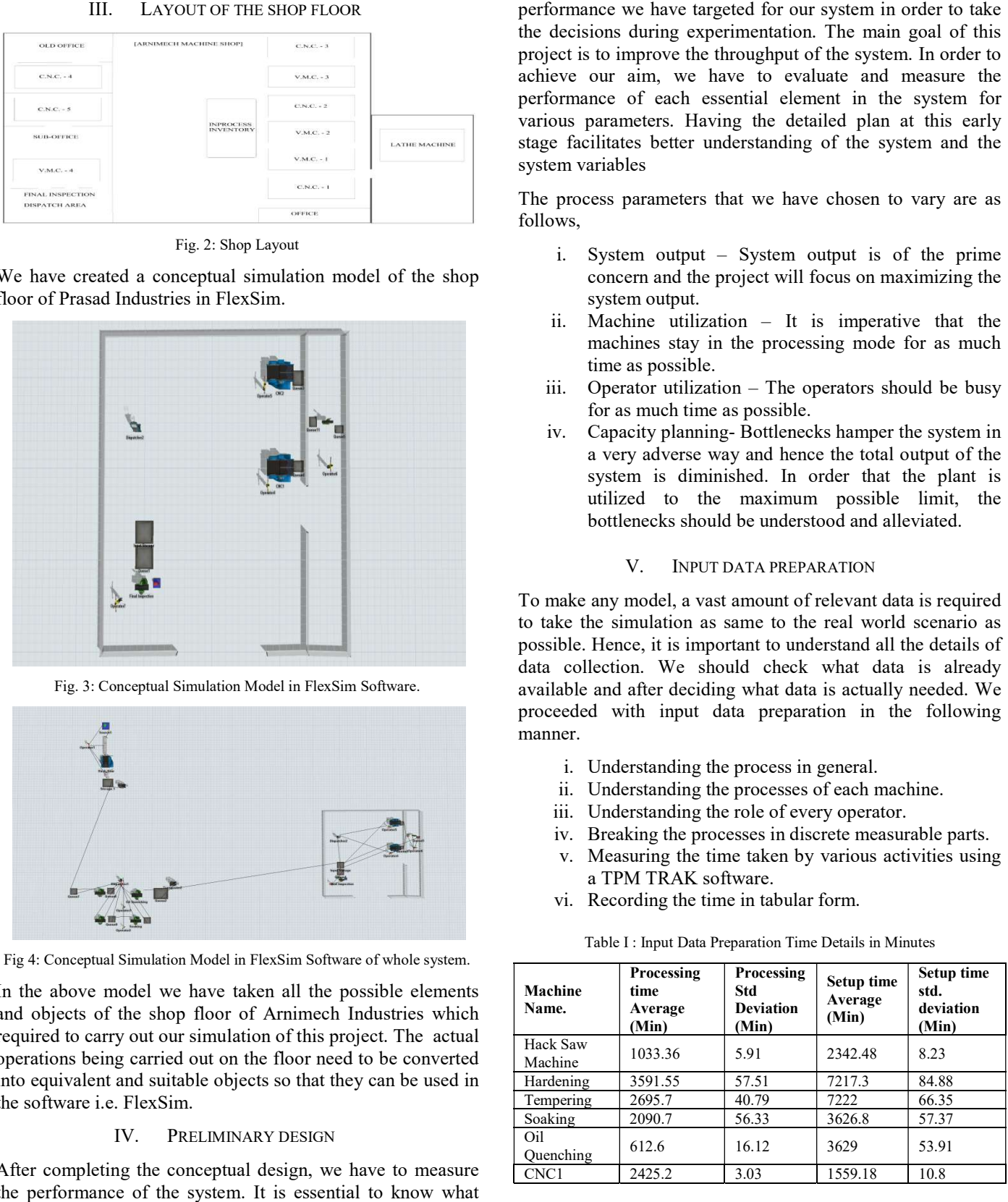

Fig. 3: Conceptual Simulation Model in FlexSim Software.

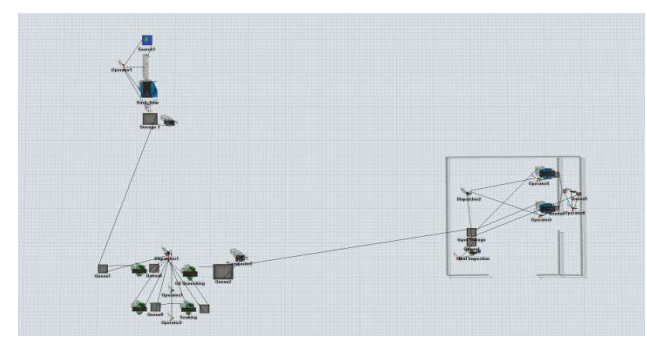

Fig 4: Conceptual Simulation Model in FlexSim Software of whole system. : Conceptual

In the above model we have taken all the possible elements and objects of the shop floor of Arnimech Industries which required to carry out our simulation of this project. The actual operations being carried out on the floor need to be converted into equivalent and suitable objects so that they can be used in the software i.e. FlexSim.

# IV. PRELIMINARY DESIGN

After completing the conceptual design, we have to measure the performance of the system. It is essential to know what

the decisions during experimentation. The main goal of this project is to improve the throughput of the system. In order to achieve our aim, we have to evaluate and measure the performance of each essential element in the system for various parameters. Having the detailed plan at this early stage facilitates better understanding of the system and the system variables performance we have targeted for our system in order to take the decisions during experimentation. The main goal of this project is to improve the throughput of the system. In order to achieve our aim, we have to evaluate

The process parameters that we have chosen to vary are as follows,

- i. System output System output is of the prime concern and the project will focus on maximizing the system output.
- ii. Machine utilization It is imperative that the machines stay in the processing mode for as much time as possible.
- iii. Operator utilization The operators should be busy for as much time as possible.
- iv. Capacity planning- Bottlenecks hamper the system in a very adverse way and hence the total output of the system is diminished. In order that the plant is utilized to the maximum possible limit, the bottlenecks should be understood and alleviated. mance of each essential element in the system for<br>
s parameters. Having the detailed plan at this early<br>
racilitates better understanding of the system and the<br>
variables<br>
rocess parameters that we have chosen to vary are

### V. INPUT DATA PREPARATION

To make any model, a vast amount of relev to take the simulation as same to the real world scenario as possible. Hence, it is important to understand all the details of data collection. We should check what data is already available and after deciding what data is actually needed. We proceeded with input data preparation in the following manner. to take the simulation as same to the real world scenario as<br>possible. Hence, it is important to understand all the details of<br>data collection. We should check what data is already<br>available and after deciding what data is

- i. Understanding the process in general.
- ii. Understanding the processes of each machine.
- iii. Understanding the role of every operator.
- iv. Breaking the processes in discrete measurable parts.
- v. Measuring the time taken by various activities using a TPM TRAK software. with input data preparation in the following<br>derstanding the processes in general.<br>derstanding the processes of each machine.<br>derstanding the role of every operator.<br>aking the processes in discrete measurable parts.<br>asurin
- vi. Recording the time in tabular form.

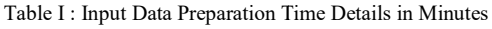

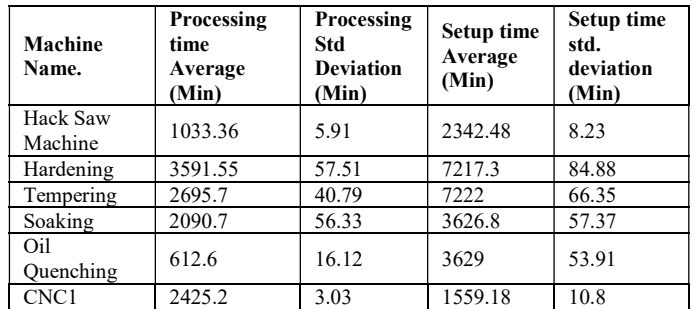

Model Translation in pictures is shown as below:

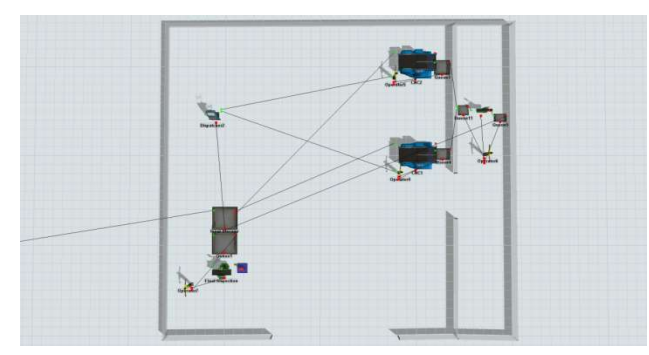

Figure 5: Initial Model translation: Connected

### VI. VERIFICATION AND VALIDATION

Before proceeding with our experimentation and suggestions for the improvement of the system, we should ensure that our model represents the real-world system with considerable accuracy. To verify this, we have to compare the simulation model with the real-world scenario. In order to verify this. A deterministic model tells us the average performance of the system in all manners but the fact is for every test iteration it shows the constant result.To check our simulation model with the real life scenario, We have run our deterministic model for about one week working, which is 302400 sec considering 14 hours a day and 6 days a week. We have compared the production run of each and every output of the system. Translation in pictures is shown as below:<br>
Figure 5: Initial Model translation: Connected<br>
VI. VERIFICATION AND VALIDATION<br>
proceeding with our experimentation and sug<br>
improvement of the system, we should ensure<br>
represe Model Franchation in pictures is shown as below.<br>
The Mondel Removement of the cycles are the simulation of the very performance of the very performance of the very performance of the very performance of the very performa

Table II: Deterministic model- Trial Run

| <b>Model Run</b> | <b>System</b><br>Output | <b>Model Run</b>  | <b>System</b><br>Output |
|------------------|-------------------------|-------------------|-------------------------|
| Run 1            | 5252                    | Run 6             | 5252                    |
| Run 2            | 5252                    | Run 7             | 5252                    |
| Run 3            | 5252                    | Run 8             | 5252                    |
| Run 4            | 5252                    | Run 9             | 5252                    |
| Run 5            | 5252                    | Run <sub>10</sub> | 5252                    |

The Output of the real world was recorded for 5 weeks continuously, the output is shown in below table.

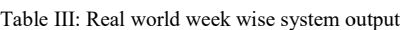

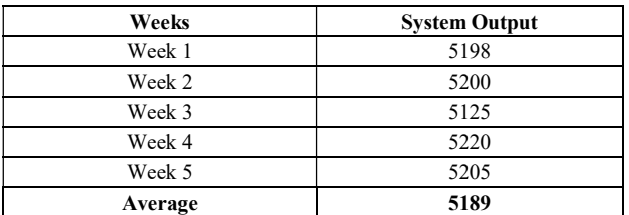

As can be seen from the readings, the behaviour of the simulated model is very close to the average performance of the real-world system, which shows that the simulation model we have modelled is considerably accurate and can be used as a basis for further experimentation.

We have performed a production run of 10 test runs of stochastic models and the results of which are shown in the below table.

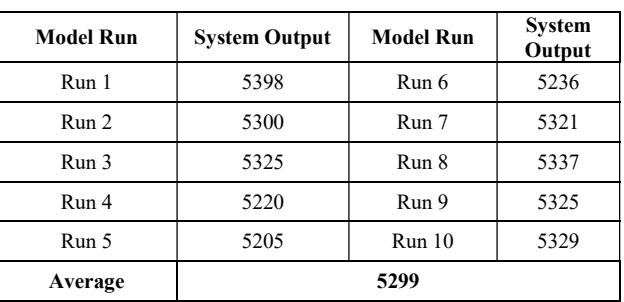

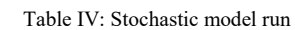

As it can be seen from the above table, the output varies for every trial run and the average result of all trial runs is very close to the real-world system output. close to the real-world system output.

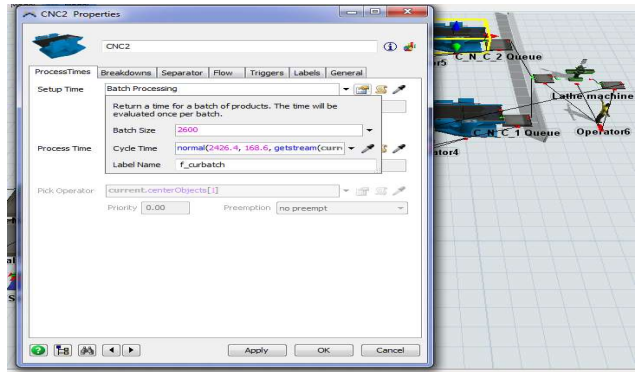

Figure 6: Normal distribution of cycle time for stochastic model

This model therefore can be used for the further experimentation to improve the system performance and to achieve the objectives of the study. Below is the statistical table of one of the production runs of the stochastic model. This model therefore can be used f<br>experimentation to improve the system peri<br>achieve the objectives of the study. Below<br>table of one of the production runs of the stock<br>First table shows the statistical run of machine

First table shows the statistical run of machines.

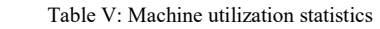

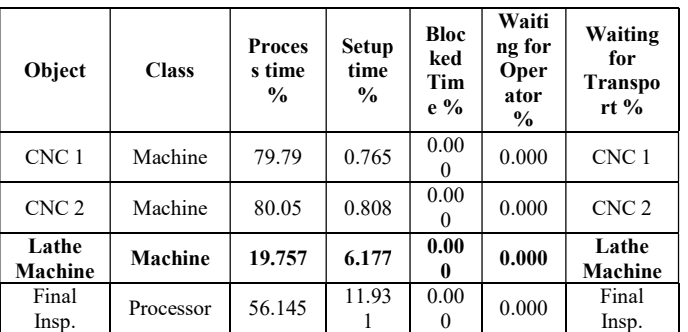

From the above table it is observed that the machines Lathe From the above table it is observed that the machines Lathe Machine is having less process time as they are used for not more than 35% for processing. We can also observe that CNC1 and CNC2 are contributing 79% & 80% towards processing respectively. We can also see that there is scope to produce more parts from the Lathe Machine. From the above we can conclude that there is a bottle neck on Lathe Machine. 35% for processing. We can also observe th CNC2 are contributing 79% & 80% towarespectively. We can also see that there is scope re parts from the Lathe Machine. From the aboutle that there is a bottle neck on Lathe Machi

Below table shows the statistical run for operators

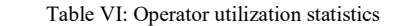

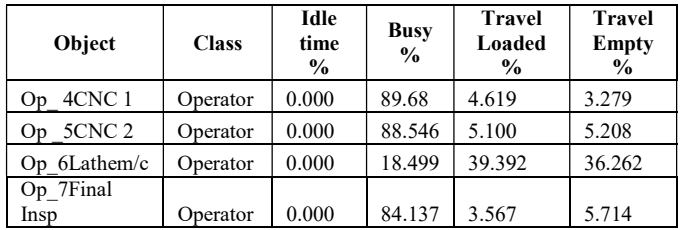

Below table shows the statistical run for Queues

Table VII: Queues Statistics

| Object                    | <b>Class</b> | <b>Max Content</b> |
|---------------------------|--------------|--------------------|
| Op Queue CNC 1            | <b>Oueue</b> | 25                 |
| Op Queue CNC 2            | Oueue        | 25                 |
| Ip Queue Lathe Machine    | Oueue        | 1907.6             |
| Op Queue Lathe Machine    | Oueue        |                    |
| Ip Queue Final Inspection | Oueue        | 186                |

From the above table it is clear that the Input Queue for Lathe Machine parts are stacked in huge quantity.

VII. EXPERIMENTATION

#### I. Experiment 1:

If we observe in the stochastic model we can see that waiting components in the input queue of the lathe machine is more. It shows the bottleneck at the lathe machine & because of this the machine used for almost all time of the shift. From the above table it is clear that the Input Queue for Lathe<br>Machine parts are stacked in huge quantity.<br>VII. EXPERIMENTATION<br>I. Experiment 1:<br>If we observe in the stochastic model we can see that waiting<br>components in

To overcome this problem, in experiment 1 we are using the lathe machine which is already situated in the industry but not used for the same work. For this we are adding the lathe machine in the simulation model with one worker  $\&$  one dispatcher to work on it. for almost all time of the shift.<br>
s problem, in experiment 1 we are using the<br>
ich is already situated in the industry but not<br>
ne work. For this we are adding the lathe<br>
simulation model with one worker & one

Below is the model of Experiment 1

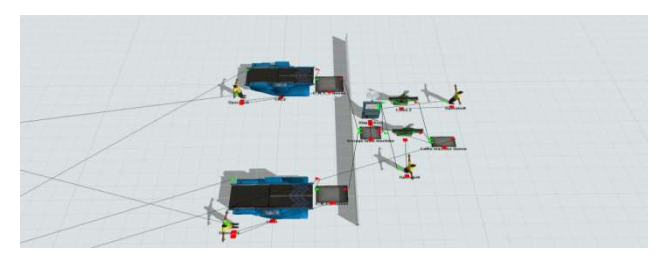

Fig 7: Plant Layout for Experiment no. 1

Table VIII: System Output for Experiment 1

|                | Table VIII: System Output for Experiment 1 |                      |      |  |  |  |  |
|----------------|--------------------------------------------|----------------------|------|--|--|--|--|
|                |                                            | <b>System Output</b> |      |  |  |  |  |
| Run            | Parts<br>Run<br>Parts                      |                      |      |  |  |  |  |
|                | 5591                                       | 6                    | 5592 |  |  |  |  |
| $\overline{c}$ | 5588                                       | 7                    | 5577 |  |  |  |  |
| 3              | 5598                                       | 8                    | 5585 |  |  |  |  |
| 4              | 5586                                       | 9                    | 5581 |  |  |  |  |
| 5              | 5581                                       | 10                   | 5583 |  |  |  |  |
| Average        | 5586                                       |                      |      |  |  |  |  |

Table IX: Machine utilization statistics for Experiment 1

|        |                       |                                       |                                    | ble it is observed that the machines Lathe                                                                                                    | System throughput for 10 production runs.                                                                                                    |                                  |                                                           |                             |                    |                           |                  |
|--------|-----------------------|---------------------------------------|------------------------------------|----------------------------------------------------------------------------------------------------|----------------------------------------------------------------------------------------------------|----------------------------------|-----------------------------------------------------------|-----------------------------|--------------------|---------------------------|------------------|
|        |                       |                                       |                                    | less process time as they are used for not                                                                                                    |                                                                                                    |                                  | Table VIII: System Output for Experiment 1                |                             |                    |                           |                  |
|        |                       |                                       |                                    | or processing. We can also observe that                                                                                                    |                                                                                                    |                                  |                                                           |                             |                    |                           |                  |
|        |                       |                                       |                                    | are contributing $79\%$ & $80\%$ towards<br>vely. We can also see that there is scope to                                                                                      |                                                                                                    | Run                              | Parts                                                     | <b>System Output</b>        | Run                |                           | Parts            |
|        |                       |                                       |                                    | s from the Lathe Machine. From the above                                                                                                    |                                                                                                    |                                  |                                                           |                             |                    |                           |                  |
|        |                       |                                       |                                    | at there is a bottle neck on Lathe Machine.                                                                                                    | 1<br>$\overline{2}$                                                                                                    |                                  | 5591                                                      | 6<br>7                      |                    | 5592                      |                  |
|        |                       |                                       |                                    |                                                                                                    |                                                                                                    |                                  | 5588                                                      |                             |                    | 5577                      |                  |
|        |                       |                                       | the statistical run for operators. |                                                                                                    | 3<br>$\overline{4}$                                                                                                    |                                  | 5598<br>5586                                              | 8<br>9                      |                    | 5585<br>5581              |                  |
|        |                       | e VI: Operator utilization statistics |                                    |                                                                                                    | 5                                                                                                    |                                  | 5581                                                      | 10                          |                    | 5583                      |                  |
|        | Idle                  |                                       | <b>Travel</b>                      | <b>Travel</b>                                                                                                    |                                                                                                    | Average                          |                                                           |                             | 5586               |                           |                  |
| SS     | time<br>$\frac{0}{0}$ | <b>Busy</b><br>$\frac{0}{0}$          | Loaded<br>%                        | Empty<br>$\%$                                                                                                    |                                                                                                    |                                  |                                                           |                             |                    |                           |                  |
| ıtor   | 0.000                 | 89.68                                 | 4.619                              | 3.279                                                                                                    | Below are the performance measure statistics of machines for<br>experiment 1                                                                                                    |                                  |                                                           |                             |                    |                           |                  |
| ıtor   | 0.000                 | 88.546                                | 5.100                              | 5.208                                                                                                    |                                                                                                    |                                  |                                                           |                             |                    |                           |                  |
| ıtor   | 0.000                 | 18.499                                | 39.392                             | 36.262                                                                                                    |                                                                                                    |                                  | Table IX: Machine utilization statistics for Experiment 1 |                             |                    |                           |                  |
| ıtor   | 0.000                 | 84.137                                | 3.567                              | 5.714                                                                                                    |                                                                                                    |                                  | <b>Proces</b>                                             | Setu                        | <b>Block</b><br>ed | Waitin                    | Waiti<br>ng for  |
|        |                       | the statistical run for Queues        |                                    |                                                                                                    |                                                                                                    | Object<br><b>Class</b><br>%      |                                                           | p<br>s time<br>time<br>$\%$ |                    | g for<br>Opera<br>tor $%$ | Trans<br>port    |
|        |                       | Table VII: Queues Statistics          |                                    |                                                                                                    | CNC 1                                                                                                    | Machine                          | 79.79                                                     | 0.765                       | 0.000              | 0.000                     | $\%$<br>CNC 1    |
|        |                       | <b>Class</b>                          |                                    |                                                                                                    | CNC <sub>2</sub>                                                                                                    | Machine                          | 80.05                                                     | 0.808                       | 0.000              | 0.000                     | CNC <sub>2</sub> |
|        |                       | Queue                                 | <b>Max Content</b><br>25           |                                                                                                    |                                                                                                    |                                  |                                                           |                             |                    |                           | Lathe            |
|        |                       | Queue                                 | 25                                 |                                                                                                    | Lathe                                                                                                    |                                  |                                                           |                             |                    |                           | Machi            |
| chine  |                       | Queue                                 | 1907.6                             |                                                                                                    | Machine<br>Final                                                                                                    | Machine<br>Processo              | 11.511                                                    | 3.600<br>11.83              | 0.000              | 0.000                     | ne<br>Final      |
| achine |                       | Queue                                 | $\mathbf{1}$                       |                                                                                                    | Insp                                                                                                    | $r_{\rm}$                        | 55.678                                                    | 2                           | 0.000              | 0.000                     | Insp             |
|        |                       | stacked in huge quantity.             |                                    | le it is clear that the Input Queue for Lathe                                                                                                    |                                                                                                    |                                  | Table X: Queue statistics for Experiment no. 1            |                             |                    |                           |                  |
| Η.     |                       | <b>EXPERIMENTATION</b>                |                                    |                                                                                                    |                                                                                                    | Object                           |                                                           | <b>Class</b>                |                    | <b>Max Content</b>        |                  |
|        |                       |                                       |                                    |                                                                                                    |                                                                                                    | Op Queue CNC 1                   |                                                           |                             | Queue              | 25                        |                  |
|        |                       |                                       |                                    |                                                                                                    |                                                                                                    | Op Queue CNC 2                   |                                                           |                             | Queue              | 25                        |                  |
|        |                       |                                       |                                    | e stochastic model we can see that waiting                                                                                                    |                                                                                                    | Ip Queue Lathe Machine           |                                                           |                             | Queue              |                           |                  |
|        |                       |                                       |                                    | input queue of the lathe machine is more. It<br>ck at the lathe machine $\&$ because of this                                                                                  |                                                                                                    | Op Queue Lathe Machine           |                                                           |                             | Queue              |                           |                  |
|        |                       | or almost all time of the shift.      |                                    |                                                                                                    |                                                                                                    | <b>Ip Queue Final Inspection</b> |                                                           |                             | Queue              | 2131                      |                  |
| on it. | f Experiment 1        |                                       |                                    | problem, in experiment 1 we are using the<br>th is already situated in the industry but not<br>work. For this we are adding the lathe<br>mulation model with one worker & one | II. Experiment no. 2:<br>After the experiment no.1 we see that the bottleneck at the<br>lathe machine is shifted to the next operation which is final<br>inspection. Because of using two lathe machines the work<br>load is decreased at the lathe machines. This results in that the<br>components from both lathe machines are increased in the<br>numbers. To reduce the bottleneck at the final inspection we<br>add the one more worker to reduce the effort of existing<br>operator.<br>Below is the system model for Experiment 2 |                                  |                                                           |                             |                    |                           |                  |
|        |                       | : Plant Layout for Experiment no. 1   |                                    |                                                                                                    |                                                                                                    |                                  |                                                           |                             |                    |                           |                  |

Table X: Queue statistics for Experiment no. 1

| Object                           | <b>Class</b> | <b>Max Content</b> |
|----------------------------------|--------------|--------------------|
| Op Queue CNC 1                   | Oueue        | 25                 |
| Op Queue CNC 2                   | Oueue        | 25                 |
| Ip Queue Lathe Machine           | Oueue        | 21                 |
| Op Queue Lathe Machine           | Oueue        | 100                |
| <b>Ip Queue Final Inspection</b> | Oueue        | 2131               |

#### II. Experiment no. 2:

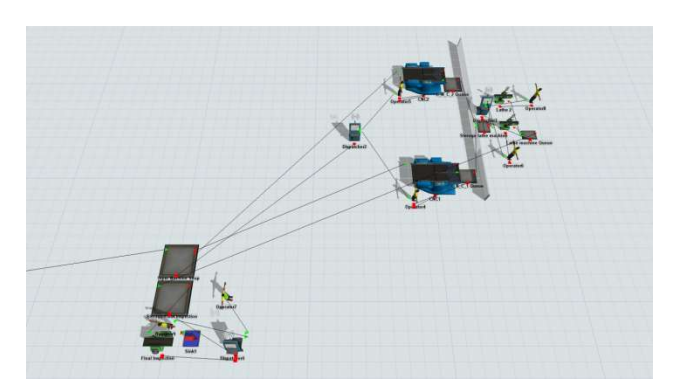

Figure8: Simulation model of Experiment no. 2 Experiment

Below is the statistics of system output for the Experiment no. 2

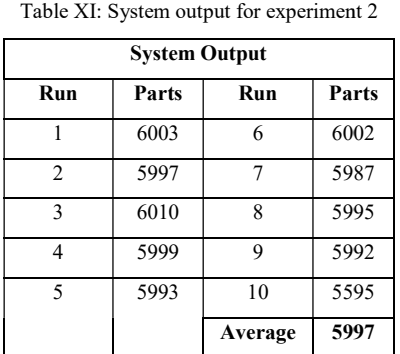

Table XI: System output for experiment 2

Table XII: Machines utilization statistics of experiment 2

| Object           | <b>Class</b> | <b>Proces</b><br>time<br>s<br>$\frac{0}{0}$ | Setup<br>time<br>$\frac{6}{9}$ | <b>Bloc</b><br>ked<br><b>Time</b><br>$\frac{0}{0}$ | Waiti<br>ng for<br>Opera<br>tor $%$ | Object           |
|------------------|--------------|---------------------------------------------|--------------------------------|----------------------------------------------------|-------------------------------------|------------------|
|                  |              |                                             |                                | 0.00                                               |                                     |                  |
| CNC <sub>1</sub> | Machine      | 79.79                                       | 0.765                          | 0                                                  | 0.000                               | CNC 1            |
|                  |              |                                             |                                | 0.00                                               |                                     |                  |
| CNC <sub>2</sub> | Machine      | 80.05                                       | 0.808                          | 0                                                  | 0.000                               | CNC <sub>2</sub> |
| Lathe            |              |                                             |                                |                                                    |                                     | Lathe            |
| Machin           |              |                                             |                                | 0.00                                               |                                     | Machi            |
| e                | Machine      | 11.511                                      | 3.600                          | 0                                                  | 0.000                               | ne               |
| Final            | Processo     |                                             |                                | 0.00                                               |                                     | Final            |
| Insp             | r            | 59.775                                      | 12.710                         | 0                                                  | 0.000                               | Insp             |

# Below is the table for statistical data of Queues

Table XIII: Queues statistics for Experiment no. 2

| Object                           | <b>Class</b> | <b>Max Content</b> |
|----------------------------------|--------------|--------------------|
| Op Queue CNC 1                   | Oueue        | 25                 |
| Op Queue CNC 2                   | Oueue        | 25                 |
| Ip Queue Lathe Machine           | Queue        | 20.40              |
| Op Queue Lathe Machine           | Oueue        | 100                |
| <b>Ip Queue Final Inspection</b> | Oueue        | 1721               |

## III. Experiment No. 3

After doing the experiment no.2 we still did not get the targeted system output. There is small change between experiment no. 1 & experiment no. 2 but not that big as we required. After doing the experiment no.2 we still did not get the targeted system output. There is small change between experiment no. 1 & experiment no. 2 but not that big as we required.<br>To increase the system output of experime

To increase the system output of experiment no. 2 we added one more inspection unit  $&$  the worker in the experiment no. 2 is assigned on the new inspection unit for the same work

Below is the system model for experiment no. 3

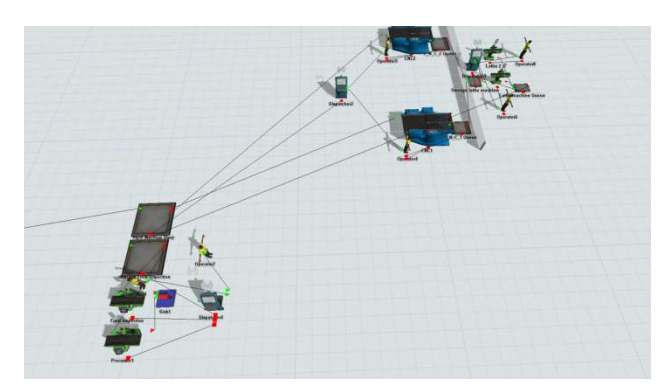

Figure 9: Simulation model for experiment no. 3

Below is the throughput improvement table of part for experiment 3,

Table XIV: System throughput for the experiment 3

| <b>System Throughput</b> |       |     |       |  |  |  |
|--------------------------|-------|-----|-------|--|--|--|
| Run                      | Parts | Run | Parts |  |  |  |
|                          | 7640  | 6   | 7649  |  |  |  |
| $\overline{2}$           | 7630  | 7   | 7610  |  |  |  |
| $\mathbf{3}$             | 7654  | 8   | 7655  |  |  |  |
| 4                        | 7632  | 9   | 7641  |  |  |  |
| 5                        | 7624  | 10  | 7646  |  |  |  |
| Average                  | 7638  |     |       |  |  |  |

Below is the table for machine statistics of the system. the table for the system.

Table XV: Machine utilization statistics for experiment no. 3

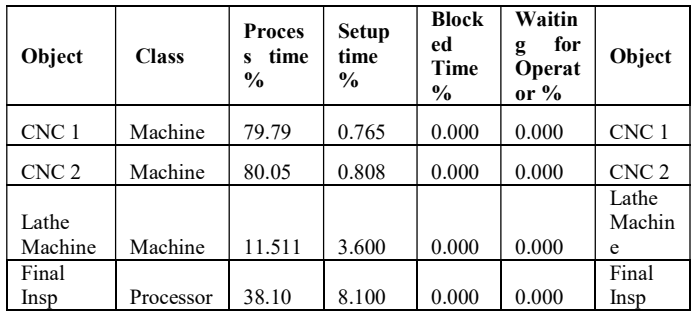

Below is the table for the statistics of Queues of the system.

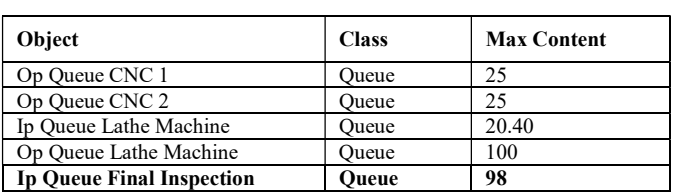

Table XVI: Queues Statistics for Experiment no. 3

#### VIII. RESULTS AND DISCUSSION

From the table of system output for experiment no. 1, it can be observed that, As we use the one more lathe machine in the experiment no. 1 the output of the system is increased by 110 parts per week. The increase in throughput can be calculated as below formula:

$$
Increase in throughput\n= \frac{Improved Output - Stochastic Output}{Stochastic Output} \times 100
$$

$$
\frac{5586 - 5299}{5299} \times 100
$$
  
=5.41%

As we used the another lathe machine with one more worker the productivity is increased by 5.41%.

After doing the experiment no.2 we still did not get the targeted system output. There is small change between experiment no. 1 & experiment no. 2 but not that big as we required.

To increase the system output of experiment no. 2 we added one more inspection unit & the worker added in the experiment no. 2 is assigned on the new inspection unit for the same work.

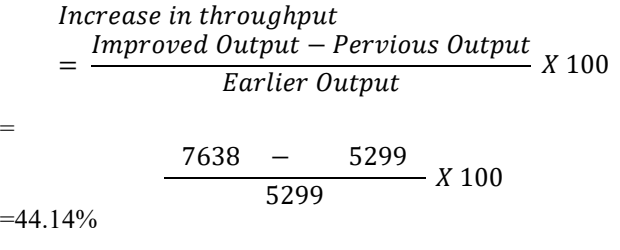

#### IX.CONCLUSION

To achieve the targeted throughput of the system, We have performed the simulation of the entire system with all possible experiments which will incur minimum expense. So for from our simulation of process As we see that by adding total two

operators & one final inspection unit with two dispatcher in simulation model we can achieve the increased output of 2449 parts per week.

$$
Increase in throughput
$$
\n
$$
= \frac{Improved Output - Pervious Output}{Earlier Output} X 100
$$
\n
$$
= \frac{7638 - 5299}{5299} X 100
$$

 $=44.14%$ 

For our final experiment we have achieved increase in throughput of 44.14% to achieve. In order to achieve the throughput by suggested by us, we have recommended the company to invest 19,000 INR as per the table of cost expense for experiment no. 3.

#### REFERENCES

- [1]. Foulds L. R."A Strategy for Solving the Plant Layout Problems", Operation Research Journal, 1977.
- [2]. Balamurugan K., V Selladurai, B. Ilamathi"Design and Optimization of Facilities Layout "
- [3]. Wallace J. Hopp, Seyed M.R. Iravani, BiyingShou, Robert Lien."Design and Control of Agile Automated CONWIP Production Lines", 16 December 2008.
- [4]. E. Andrés-Lópeza, I. González-Requenaa, A. Sanz-Loberaa "Lean Service: Reassessment of Lean Manufacturing for Service Activities" 2015.
- [5]. Abdullah Alkhoraif ⇑ , Patrick McLaughlin "Lean implementation within manufacturing SMEs in Saudi Arabia: Organizational culture aspects" 12 April 2018.
- [6]. William G. Sullivan, Thomas N. McDonald, Eileen M. Van Aken "Equipment Replacement Decision and Lean Manufacturing"June–August 2002.
- [7]. Fawaz A. Abdulmalek, JayantRajgopal"Analysing the benefits of lean manufacturing and value stream mapping via simulation" May 2007.
- [8]. X. Zhu , R. Zhang, F. Chu , Z. He and J. Li5 "A Flexsim-based Optimization for the Operation Process of ColdChain Logistics Distribution Centre." 12 April 2014.
- [9]. Li-Hong CHENa , Da-Wei HUa , Ting XUa "Highway freight terminal facilities allocation based on flexsim" 2013.
- [10]. Valentin Munteanua , Anca Ștefănigă "Lean manufacturing in SMEs in Romania." 2018.
- [11]. D. Mourtzis\* , P. Papathanasiou, S. Fotia "Lean Rules Identification and Classification for Manufacturing Industry." 2016.
- [12]. Erol Gelenbe and Hatim Guennouni "FLEXSIM: A flexible manufacturing system simulator."
- [13]. Fabrice Alizon, Yves Dallery, ImenEssafi"Optimising Material Handling Costs in An Assembly Workshop", International journal of Production Research,13 May 2009 .
- [14]. Gordan C, Armour, Elwood S. Buffa"A Heuristic Algorithm and Simulation Approach to Relative Location of Facilities" journal of Management Science Vol 9, Jan 1963.